#------------------------------------------------------------ # Script MySQL. #------------------------------------------------------------

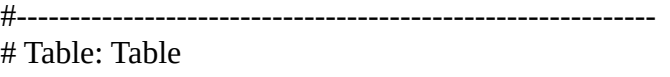

#------------------------------------------------------------

CREATE TABLE Table( Idtable int (11) Auto\_increment NOT NULL , NomTable Char (25) NOT NULL , PRIMARY KEY (Idtable ) )ENGINE=InnoDB;

#------------------------------------------------------------ # Table: Couleur #------------------------------------------------------------

CREATE TABLE Couleur( IdCouleur Int NOT NULL , NomCouleur Char (25) , PRIMARY KEY (IdCouleur ) )ENGINE=InnoDB;

#------------------------------------------------------------ # Table: Tag\_Controles #------------------------------------------------------------

CREATE TABLE Tag\_Controles( controleId int (11) Auto\_increment NOT NULL, ControleType Int NOT NULL , ControleDescription Char (25) , tag Varchar (25) , PRIMARY KEY (controleId), UNIQUE (tag ) )ENGINE=InnoDB;

#------------------------------------------------------------ # Table: IdJeuxdeCartedelatable #------------------------------------------------------------

CREATE TABLE IdJeuxdeCartedelatable( IdJeudecarte Varchar (25) NOT NULL , PRIMARY KEY (IdJeudecarte ) )ENGINE=InnoDB;

#------------------------------------------------------------

# Table: JeudeCarte

#------------------------------------------------------------

CREATE TABLE JeudeCarte( IdJeudeCarte int (11) Auto\_increment NOT NULL , TagJeudecarte Varchar (25) NOT NULL , TagCarte Varchar (25), Nomjeudecarte Char (25) , CouleurCarte Int NOT NULL , IdValeurCarte Int , IdCouleurCarte Int NOT NULL , PRIMARY KEY (IdJeudeCarte ,TagJeudecarte ) , UNIQUE (TagCarte ) )ENGINE=InnoDB;

#------------------------------------------------------------

# Table: Tournoi

#------------------------------------------------------------

CREATE TABLE Tournoi(

IdTournoi int (11) Auto\_increment NOT NULL, TournoiNom Char (25) NOT NULL , TournoiDate Date . TournoiLieu Char (25) , TournoiOrganisateur Char (25) , PRIMARY KEY (IdTournoi ) )ENGINE=InnoDB;

#------------------------------------------------------------ # Table: Joueur

#------------------------------------------------------------

CREATE TABLE Joueur(

IdJoueur int (11) Auto\_increment NOT NULL, TagJoueur Varchar (25) NOT NULL , JoueurNom Char (25) , JoeurPseudo Char (25) , JoueurClub Char (25) , JoueurComplement Char (25) , JoeurPhoto Varchar (25), PRIMARY KEY (IdJoueur ,TagJoueur ) , UNIQUE (JoeurPhoto ) )ENGINE=InnoDB;

#------------------------------------------------------------

# Table: Statistique

#------------------------------------------------------------

CREATE TABLE Statistique(

IdStat int (11) Auto increment NOT NULL , DescriptionStat1 Char (25), ValeurStat1 Int. DescriptionStat2 Char (25), ValeurStat2 Int, DescriptionStat3 Char (25), ValeurStat3 Int, DescriptionStat4 Char (25), ValeurStat4 Float, DescriptionStat5 Char (25), ValeurStat5 Float, DatederrniermajStat TimeStamp , PRIMARY KEY (IdStat ) )ENGINE=InnoDB;

#------------------------------------------------------------ # Table: Main #------------------------------------------------------------

CREATE TABLE Main( IdMain int (11) Auto\_increment NOT NULL, MainDate TimeStamp NOT NULL , Est\_visible Bool, PRIMARY KEY (IdMain ) )ENGINE=InnoDB;

#------------------------------------------------------------

# Table: Mises

#------------------------------------------------------------

CREATE TABLE Mises( Idmise int (11) Auto\_increment NOT NULL, idTimeMise TimeStamp NOT NULL , IdPosition Varchar (25) , IdAction Varchar (25), IdValeur Varchar (25) , PRIMARY KEY (Idmise ) )ENGINE=InnoDB;

#------------------------------------------------------------

# Table: Positionatable

#------------------------------------------------------------

CREATE TABLE Positionatable( IdSiegeatable Int NOT NULL , IdPosition Int NOT NULL, PRIMARY KEY (IdSiegeatable ,IdPosition ) )ENGINE=InnoDB;

#------------------------------------------------------------ # Table: Palmares #------------------------------------------------------------

CREATE TABLE Palmares( Place Int NOT NULL, Nom\_joueur Varchar (25) , Chipcount Int , Ref\_tournoi Varchar (25) , PRIMARY KEY (Place ) )ENGINE=InnoDB;

#------------------------------------------------------------

# Table: Niveau #------------------------------------------------------------

CREATE TABLE Niveau( id\_niveau int (11) Auto\_increment NOT NULL , SB Int. BB Int. ante Int , duree Varchar (25), heure\_debut Varchar (25) , pause int (11) Auto\_increment, PRIMARY KEY (id\_niveau ) )ENGINE=InnoDB;

#------------------------------------------------------------ # Table: Histo mains #------------------------------------------------------------

CREATE TABLE \_\_Histo\_mains( id\_histo int (11) Auto\_increment NOT NULL , Est\_retenu Bool , PRIMARY KEY (id\_histo ) )ENGINE=InnoDB;

#------------------------------------------------------------ # Table: Saffichealecran #------------------------------------------------------------

CREATE TABLE Saffichealecran( Idtable Int NOT NULL , IdCouleur Int NOT NULL , PRIMARY KEY (Idtable ,IdCouleur ) )ENGINE=InnoDB;

#------------------------------------------------------------

# Table: JoueAvec #------------------------------------------------------------

CREATE TABLE JoueAvec( controleId Int NOT NULL , Idtable Int NOT NULL, IdJeudecarte Varchar (25) NOT NULL , PRIMARY KEY (controleId ,Idtable ,IdJeudecarte ) )ENGINE=InnoDB;

#------------------------------------------------------------ # Table: Contient52cartes

#------------------------------------------------------------

CREATE TABLE Contient52cartes( IdJeudecarte Varchar (25) NOT NULL , IdJeudeCarte Int NOT NULL , TagJeudecarte Varchar (25) NOT NULL , PRIMARY KEY (IdJeudecarte ,IdJeudeCarte ,TagJeudecarte ) )ENGINE=InnoDB;

#------------------------------------------------------------

# Table: Contient #------------------------------------------------------------

CREATE TABLE Contient( IdTournoi Int NOT NULL , Idtable Int NOT NULL , PRIMARY KEY (IdTournoi ,Idtable ) )ENGINE=InnoDB;

#------------------------------------------------------------ # Table: Participe #------------------------------------------------------------

CREATE TABLE Participe( IdJoueur Int NOT NULL , TagJoueur Varchar (25) NOT NULL , IdTournoi Int NOT NULL , PRIMARY KEY (IdJoueur ,TagJoueur ,IdTournoi ) )ENGINE=InnoDB;

#------------------------------------------------------------

# Table: StyledeJeu

#------------------------------------------------------------

CREATE TABLE StyledeJeu(

 IdJoueur Int NOT NULL , TagJoueur Varchar (25) NOT NULL , IdStat Int NOT NULL, PRIMARY KEY (IdJoueur ,TagJoueur ,IdStat ) )ENGINE=InnoDB;

#------------------------------------------------------------ # Table: EstAssisa

#------------------------------------------------------------

CREATE TABLE EstAssisa( IdJoueur Int NOT NULL , TagJoueur Varchar (25) NOT NULL , IdSiegeatable Int NOT NULL , IdPosition Int NOT NULL, PRIMARY KEY (IdJoueur ,TagJoueur ,IdSiegeatable ,IdPosition ) )ENGINE=InnoDB;

#------------------------------------------------------------ # Table: Mise

#------------------------------------------------------------

CREATE TABLE Mise( IdJoueur Int NOT NULL , TagJoueur Varchar (25) NOT NULL , Idmise Int NOT NULL , PRIMARY KEY (IdJoueur ,TagJoueur ,Idmise ) )ENGINE=InnoDB;

#------------------------------------------------------------ # Table: Joue

#------------------------------------------------------------

CREATE TABLE Joue( IdJoueur Int NOT NULL , TagJoueur Varchar (25) NOT NULL , IdMain Int NOT NULL, PRIMARY KEY (IdJoueur ,TagJoueur ,IdMain ) )ENGINE=InnoDB;

#------------------------------------------------------------ # Table: ListeJoueur #------------------------------------------------------------

CREATE TABLE ListeJoueur( IdSiegeatable Int NOT NULL , IdPosition Int NOT NULL, Idtable Int NOT NULL ,

 PRIMARY KEY (IdSiegeatable ,IdPosition ,Idtable ) )ENGINE=InnoDB;

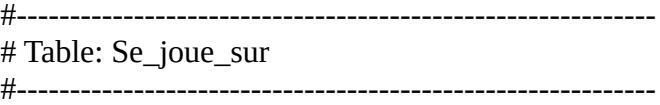

CREATE TABLE Se\_joue\_sur( IdMain Int NOT NULL , Idtable Int NOT NULL , PRIMARY KEY (IdMain ,Idtable ) )ENGINE=InnoDB;

#------------------------------------------------------------

# Table: niveau\_en\_cours

#------------------------------------------------------------

CREATE TABLE niveau\_en\_cours( id\_niveau Int NOT NULL , IdTournoi Int NOT NULL , PRIMARY KEY (id\_niveau ,IdTournoi ) )ENGINE=InnoDB;

#------------------------------------------------------------ # Table: Performance

#------------------------------------------------------------

CREATE TABLE Performance( Place Int NOT NULL, IdTournoi Int NOT NULL , PRIMARY KEY (Place ,IdTournoi ) )ENGINE=InnoDB;

#------------------------------------------------------------ # Table: Enregistre\_sur #------------------------------------------------------------

CREATE TABLE Enregistre\_sur( IdMain Int NOT NULL , id\_histo Int NOT NULL , PRIMARY KEY (IdMain ,id\_histo ) )ENGINE=InnoDB;

#------------------------------------------------------------

# Table: Mises\_conformes

#------------------------------------------------------------

CREATE TABLE Mises\_conformes( id niveau Int NOT NULL, Idmise Int NOT NULL , PRIMARY KEY (id\_niveau ,Idmise ) )ENGINE=InnoDB;

ALTER TABLE Saffichealecran ADD CONSTRAINT FK\_Saffichealecran\_Idtable FOREIGN KEY (Idtable) REFERENCES Table(Idtable); ALTER TABLE Saffichealecran ADD CONSTRAINT FK\_Saffichealecran\_IdCouleur FOREIGN KEY (IdCouleur) REFERENCES Couleur(IdCouleur); ALTER TABLE JoueAvec ADD CONSTRAINT FK\_JoueAvec\_controleId FOREIGN KEY (controleId) REFERENCES Tag\_Controles(controleId); ALTER TABLE JoueAvec ADD CONSTRAINT FK\_JoueAvec\_Idtable FOREIGN KEY (Idtable) REFERENCES Table(Idtable); ALTER TABLE JoueAvec ADD CONSTRAINT FK\_JoueAvec\_IdJeudecarte FOREIGN KEY (IdJeudecarte) REFERENCES IdJeuxdeCartedelatable(IdJeudecarte); ALTER TABLE Contient52cartes ADD CONSTRAINT FK\_Contient52cartes\_IdJeudecarte FOREIGN KEY (IdJeudecarte) REFERENCES IdJeuxdeCartedelatable(IdJeudecarte); ALTER TABLE Contient52cartes ADD CONSTRAINT FK\_Contient52cartes\_IdJeudeCarte FOREIGN KEY (IdJeudeCarte) REFERENCES JeudeCarte(IdJeudeCarte); ALTER TABLE Contient52cartes ADD CONSTRAINT FK\_Contient52cartes\_TagJeudecarte FOREIGN KEY (TagJeudecarte) REFERENCES JeudeCarte(TagJeudecarte); ALTER TABLE Contient ADD CONSTRAINT FK\_Contient\_IdTournoi FOREIGN KEY (IdTournoi) REFERENCES Tournoi(IdTournoi); ALTER TABLE Contient ADD CONSTRAINT FK\_Contient\_Idtable FOREIGN KEY (Idtable) REFERENCES Table(Idtable); ALTER TABLE Participe ADD CONSTRAINT FK\_Participe\_IdJoueur FOREIGN KEY (IdJoueur) REFERENCES Joueur(IdJoueur); ALTER TABLE Participe ADD CONSTRAINT FK\_Participe\_TagJoueur FOREIGN KEY (TagJoueur) REFERENCES Joueur(TagJoueur); ALTER TABLE Participe ADD CONSTRAINT FK\_Participe\_IdTournoi FOREIGN KEY (IdTournoi) REFERENCES Tournoi(IdTournoi); ALTER TABLE StyledeJeu ADD CONSTRAINT FK\_StyledeJeu\_IdJoueur FOREIGN KEY (IdJoueur) REFERENCES Joueur(IdJoueur); ALTER TABLE StyledeJeu ADD CONSTRAINT FK\_StyledeJeu\_TagJoueur FOREIGN KEY (TagJoueur) REFERENCES Joueur(TagJoueur); ALTER TABLE StyledeJeu ADD CONSTRAINT FK\_StyledeJeu\_IdStat FOREIGN KEY (IdStat) REFERENCES Statistique(IdStat); ALTER TABLE EstAssisa ADD CONSTRAINT FK\_EstAssisa\_IdJoueur FOREIGN KEY (IdJoueur) REFERENCES Joueur(IdJoueur); ALTER TABLE EstAssisa ADD CONSTRAINT FK\_EstAssisa\_TagJoueur FOREIGN KEY (TagJoueur) REFERENCES Joueur(TagJoueur); ALTER TABLE EstAssisa ADD CONSTRAINT FK\_EstAssisa\_IdSiegeatable FOREIGN KEY (IdSiegeatable) REFERENCES Positionatable(IdSiegeatable); ALTER TABLE EstAssisa ADD CONSTRAINT FK\_EstAssisa\_IdPosition FOREIGN KEY (IdPosition) REFERENCES Positionatable(IdPosition); ALTER TABLE Mise ADD CONSTRAINT FK\_Mise\_IdJoueur FOREIGN KEY (IdJoueur) REFERENCES Joueur(IdJoueur);

ALTER TABLE Mise ADD CONSTRAINT FK\_Mise\_TagJoueur FOREIGN KEY (TagJoueur) REFERENCES Joueur(TagJoueur);

ALTER TABLE Mise ADD CONSTRAINT FK\_Mise\_Idmise FOREIGN KEY (Idmise) REFERENCES Mises(Idmise);

ALTER TABLE Joue ADD CONSTRAINT FK\_Joue\_IdJoueur FOREIGN KEY (IdJoueur) REFERENCES Joueur(IdJoueur);

ALTER TABLE Joue ADD CONSTRAINT FK\_Joue\_TagJoueur FOREIGN KEY (TagJoueur) REFERENCES Joueur(TagJoueur);

ALTER TABLE Joue ADD CONSTRAINT FK Joue IdMain FOREIGN KEY (IdMain) REFERENCES Main(IdMain);

ALTER TABLE ListeJoueur ADD CONSTRAINT FK\_ListeJoueur\_IdSiegeatable FOREIGN KEY (IdSiegeatable) REFERENCES Positionatable(IdSiegeatable);

ALTER TABLE ListeJoueur ADD CONSTRAINT FK\_ListeJoueur\_IdPosition FOREIGN KEY (IdPosition) REFERENCES Positionatable(IdPosition);

ALTER TABLE ListeJoueur ADD CONSTRAINT FK\_ListeJoueur\_Idtable FOREIGN KEY (Idtable) REFERENCES Table(Idtable);

ALTER TABLE Se\_joue\_sur ADD CONSTRAINT FK\_Se\_joue\_sur\_IdMain FOREIGN KEY (IdMain) REFERENCES Main(IdMain);

ALTER TABLE Se\_joue\_sur ADD CONSTRAINT FK\_Se\_joue\_sur\_Idtable FOREIGN KEY (Idtable) REFERENCES Table(Idtable);

ALTER TABLE niveau en cours ADD CONSTRAINT FK\_niveau\_en\_cours\_id\_niveau FOREIGN KEY (id\_niveau) REFERENCES Niveau(id\_niveau);

ALTER TABLE niveau en cours ADD CONSTRAINT FK\_niveau\_en\_cours\_IdTournoi FOREIGN KEY (IdTournoi) REFERENCES Tournoi(IdTournoi);

ALTER TABLE Performance ADD CONSTRAINT FK\_Performance\_Place FOREIGN KEY (Place) REFERENCES Palmares(Place);

ALTER TABLE Performance ADD CONSTRAINT FK\_Performance\_IdTournoi FOREIGN KEY (IdTournoi) REFERENCES Tournoi(IdTournoi);

ALTER TABLE Enregistre\_sur ADD CONSTRAINT FK\_Enregistre\_sur\_IdMain FOREIGN KEY (IdMain) REFERENCES Main(IdMain);

ALTER TABLE Enregistre\_sur ADD CONSTRAINT FK\_Enregistre\_sur\_id\_histo FOREIGN KEY (id\_histo) REFERENCES \_\_Histo\_mains(id\_histo);

ALTER TABLE Mises\_conformes ADD CONSTRAINT FK\_Mises\_conformes\_id\_niveau FOREIGN KEY (id\_niveau) REFERENCES Niveau(id\_niveau);

ALTER TABLE Mises\_conformes ADD CONSTRAINT FK\_Mises\_conformes\_Idmise FOREIGN KEY (Idmise) REFERENCES Mises(Idmise);